## **How to send emails to class members**

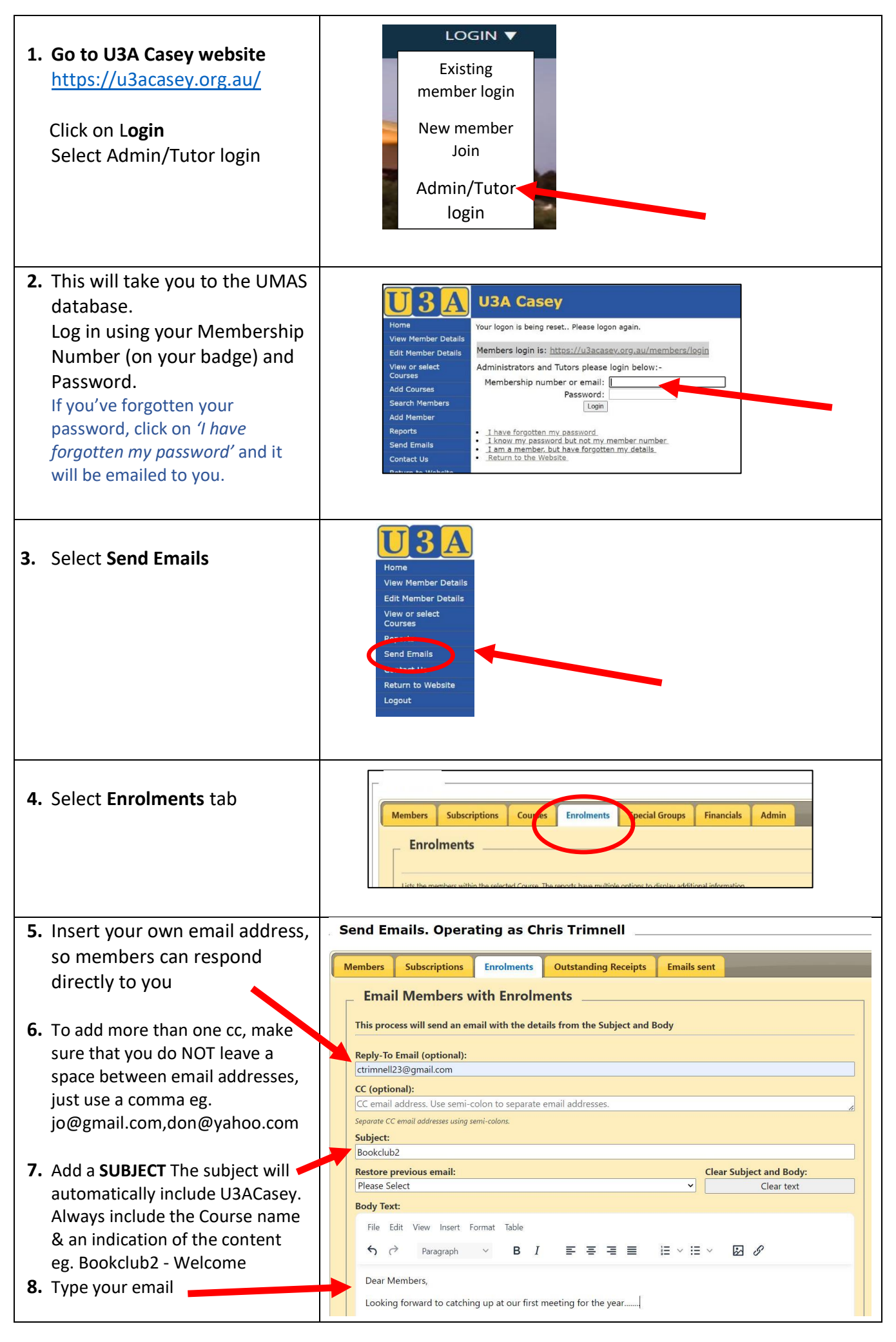

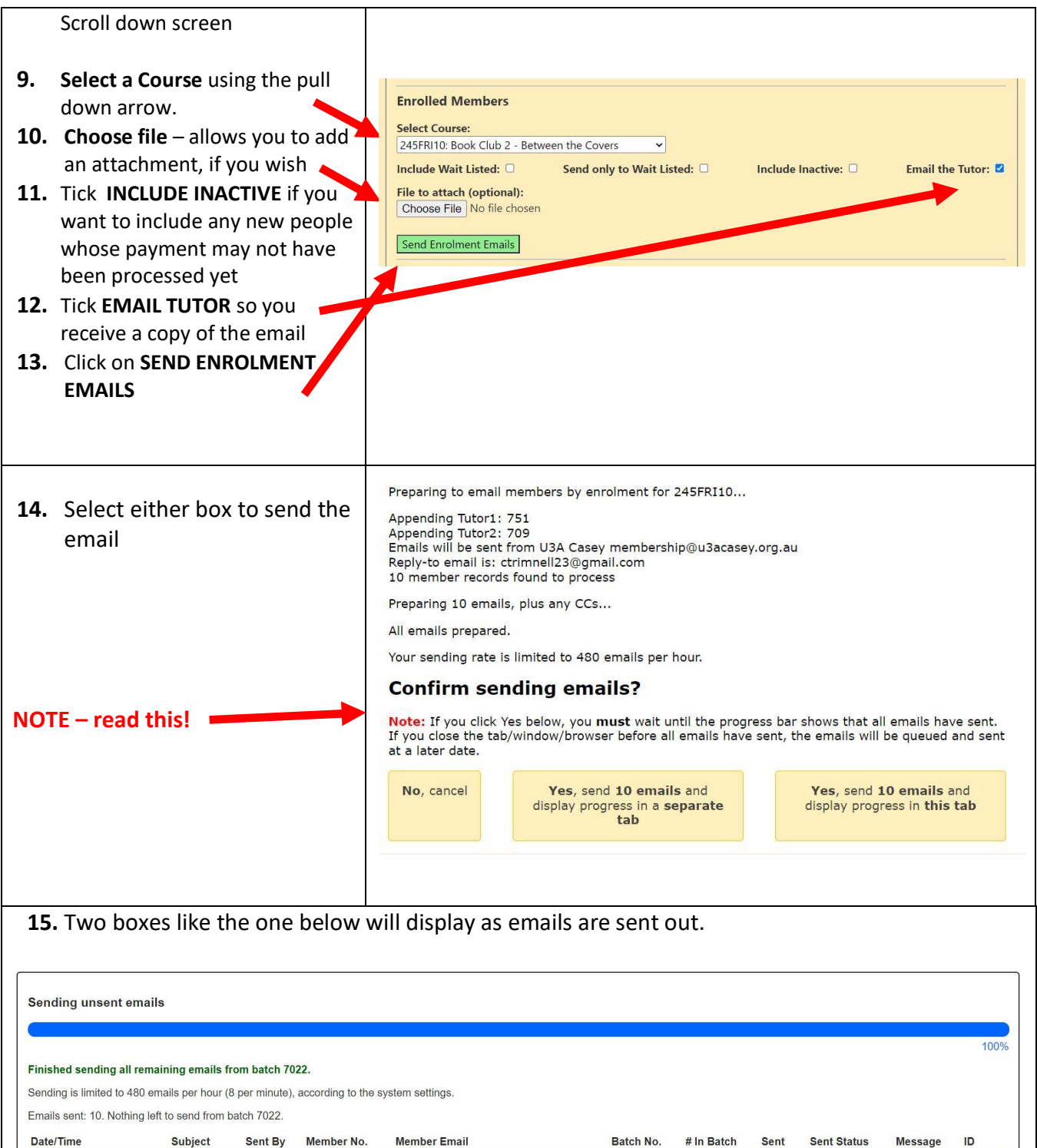

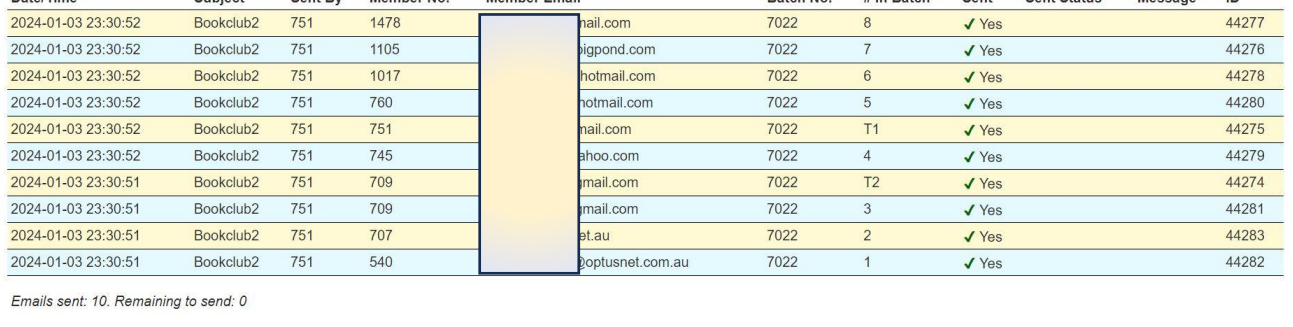